## **Wymagania edukacyjne z przedmiotu Informatyka w zakresie rozszerzonym dla uczniów liceum i technikum (absolwentów gimnazjum)**

Część 1.

## Uwaga! W wymaganiach każdej z wyższych ocen zwierają się również wymagania na oceny niższe.

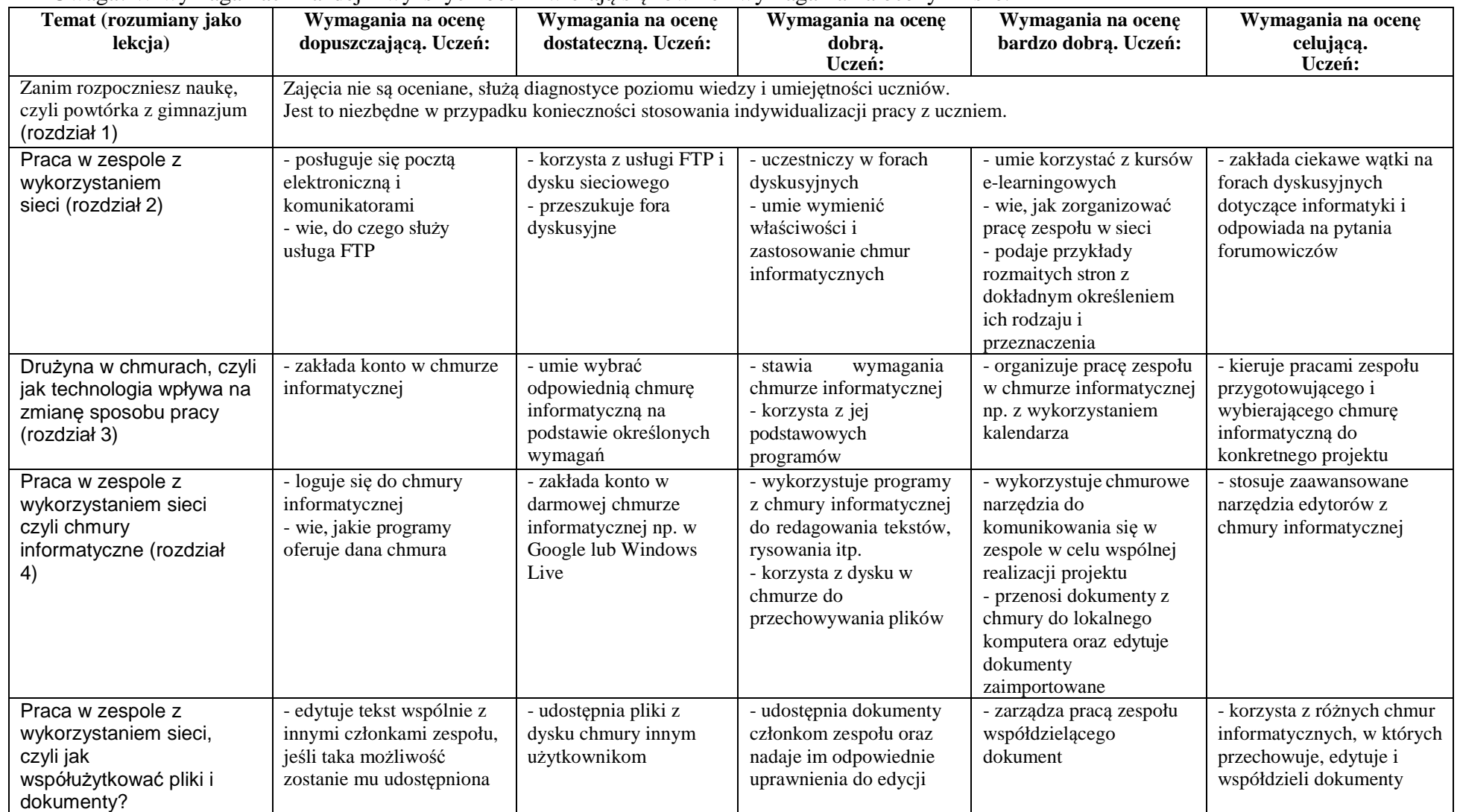

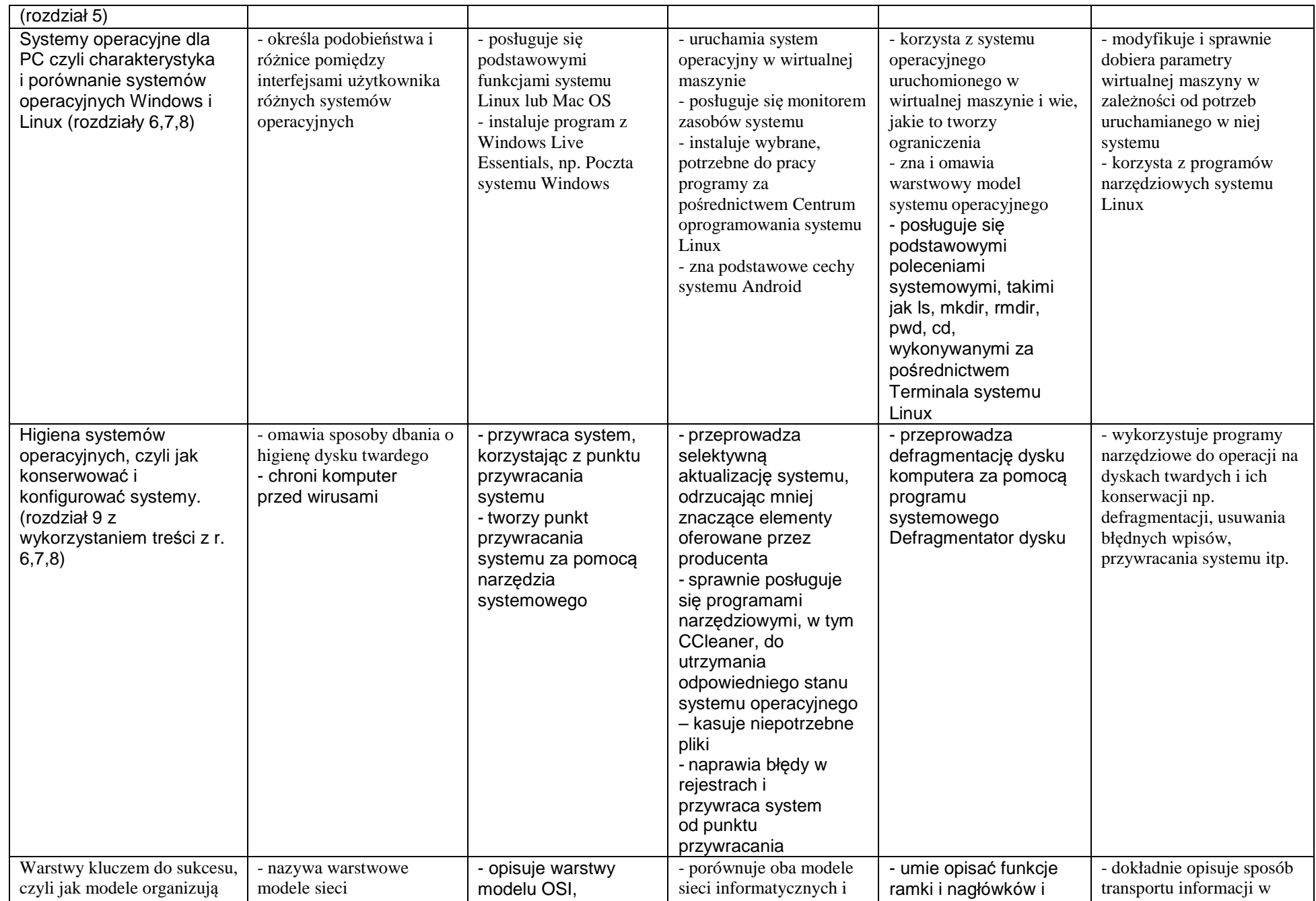

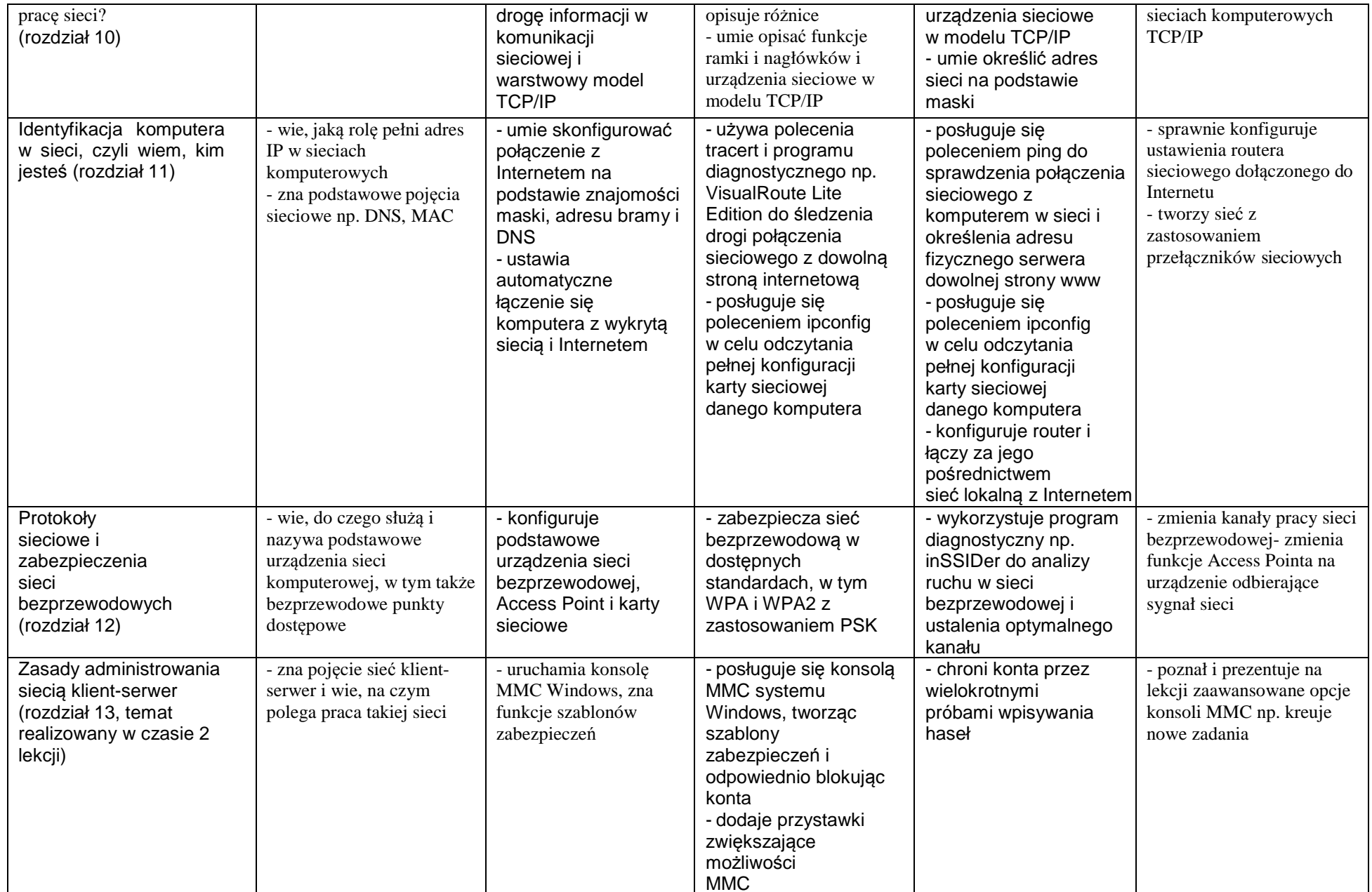

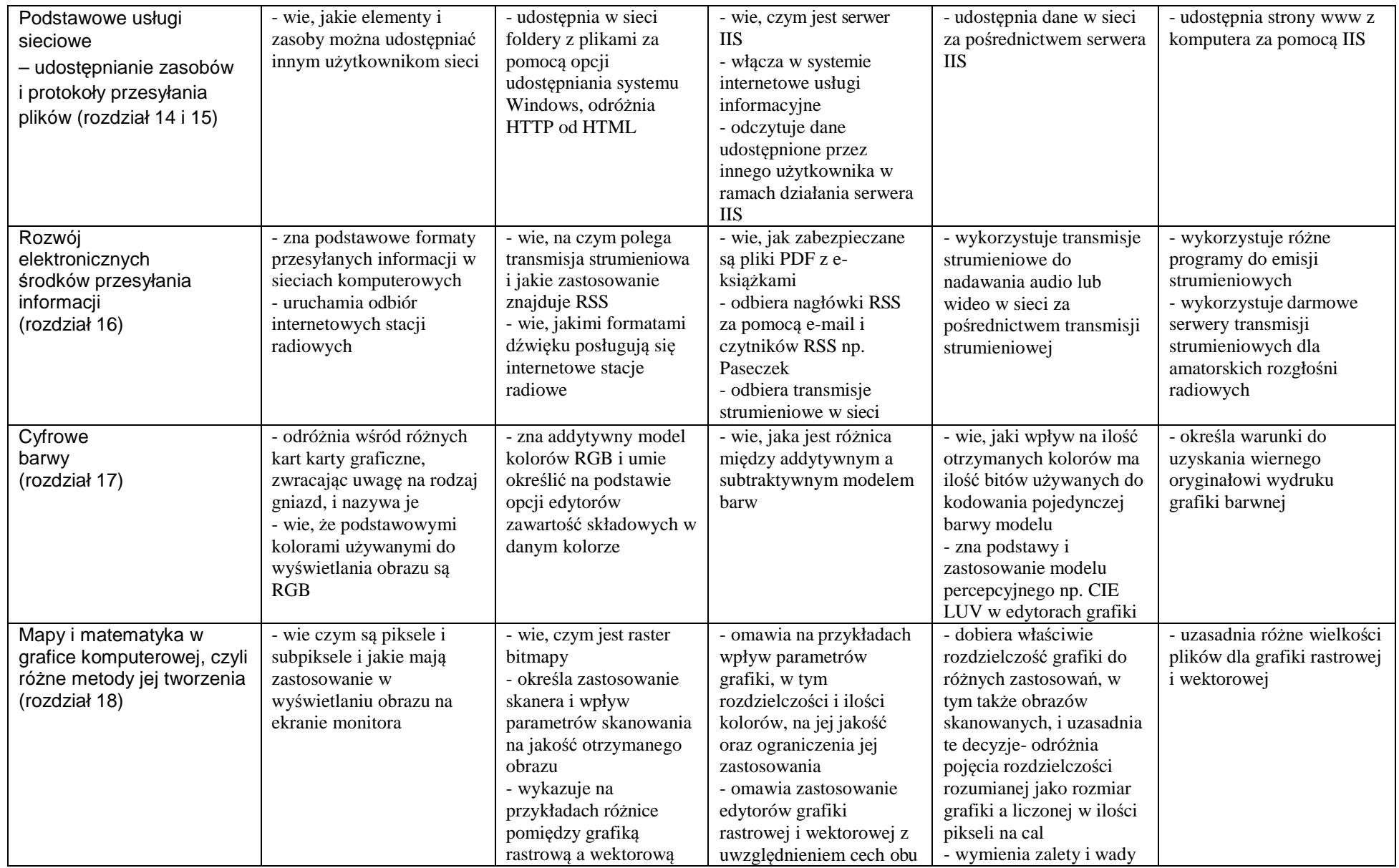

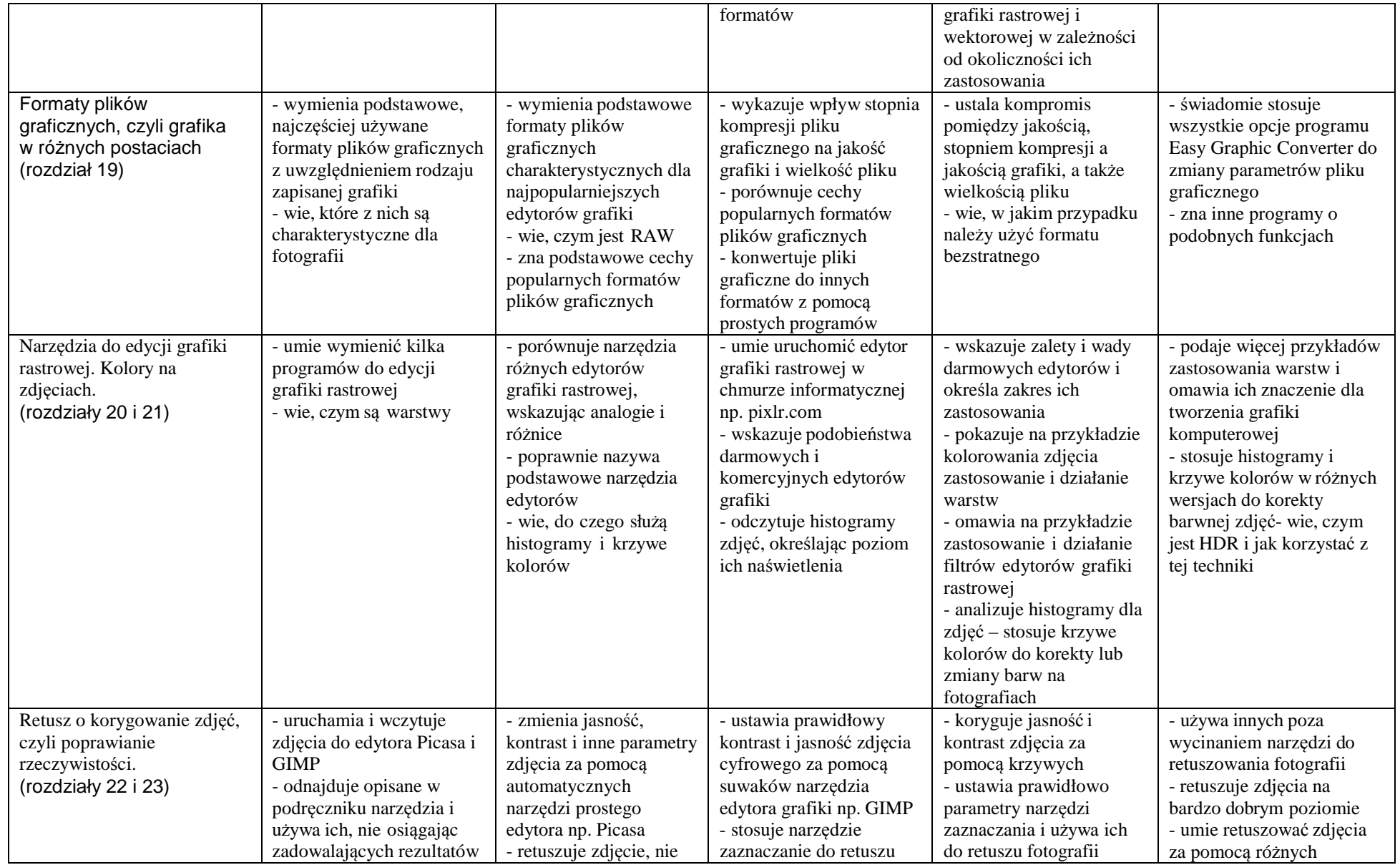

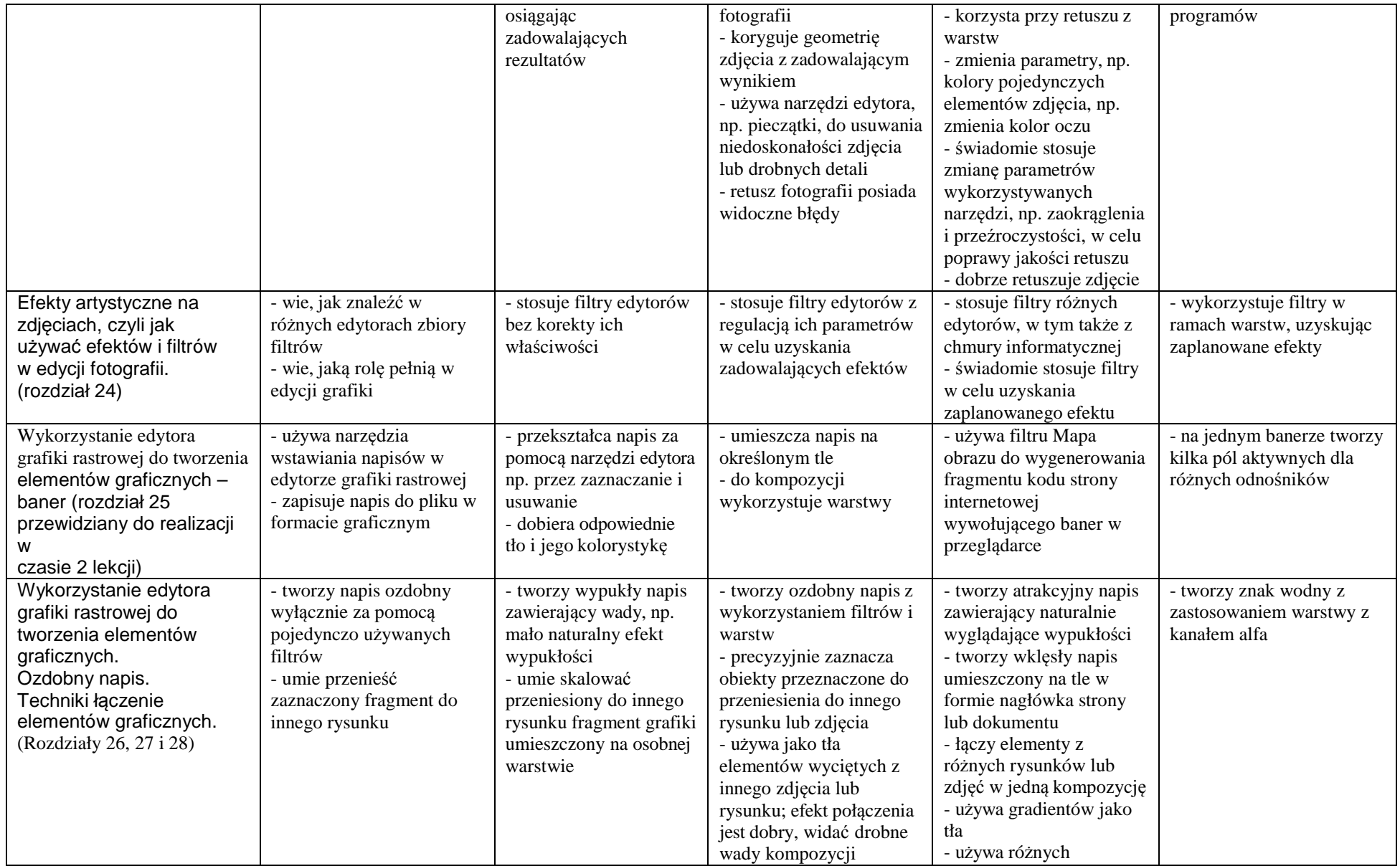

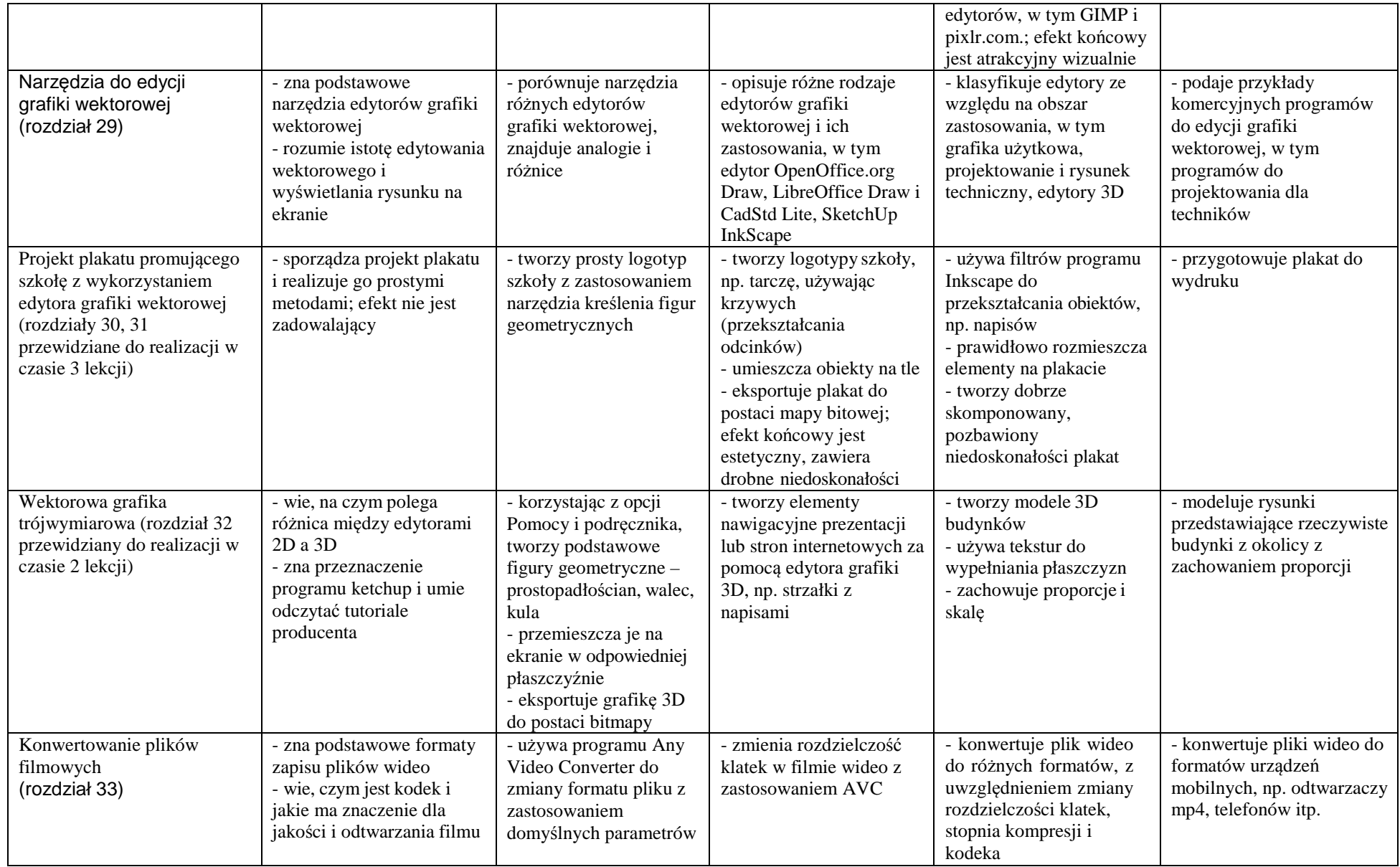

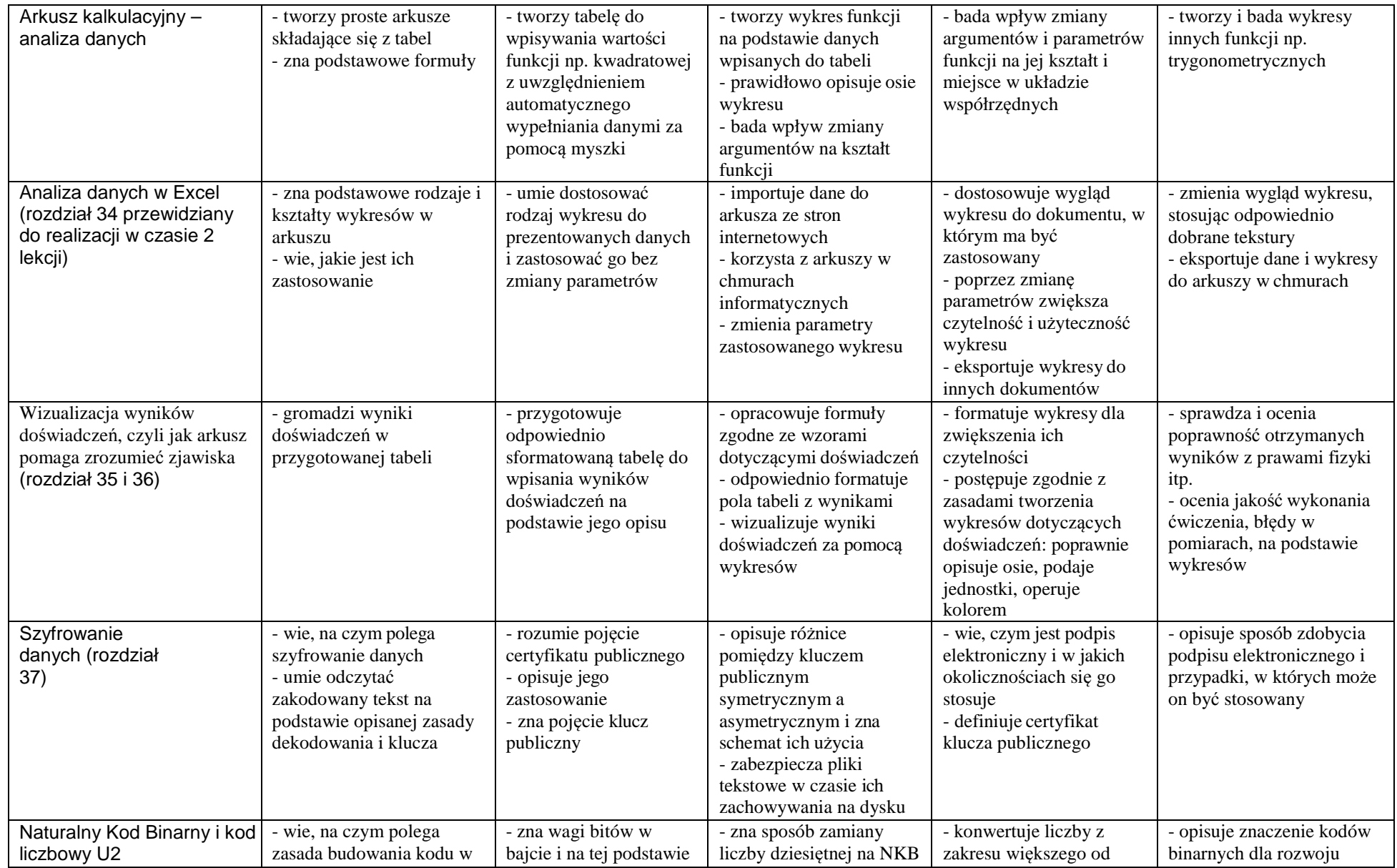

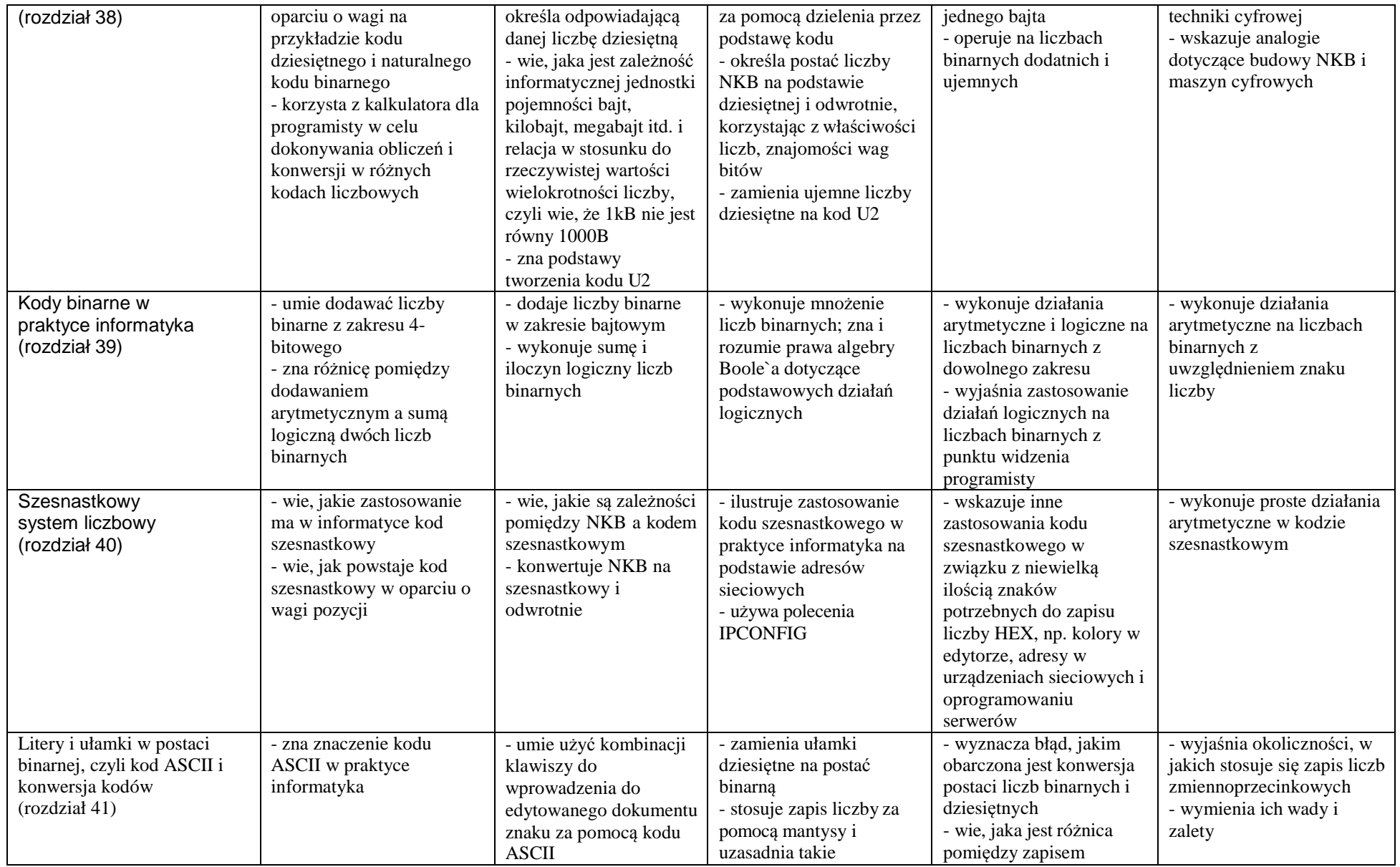

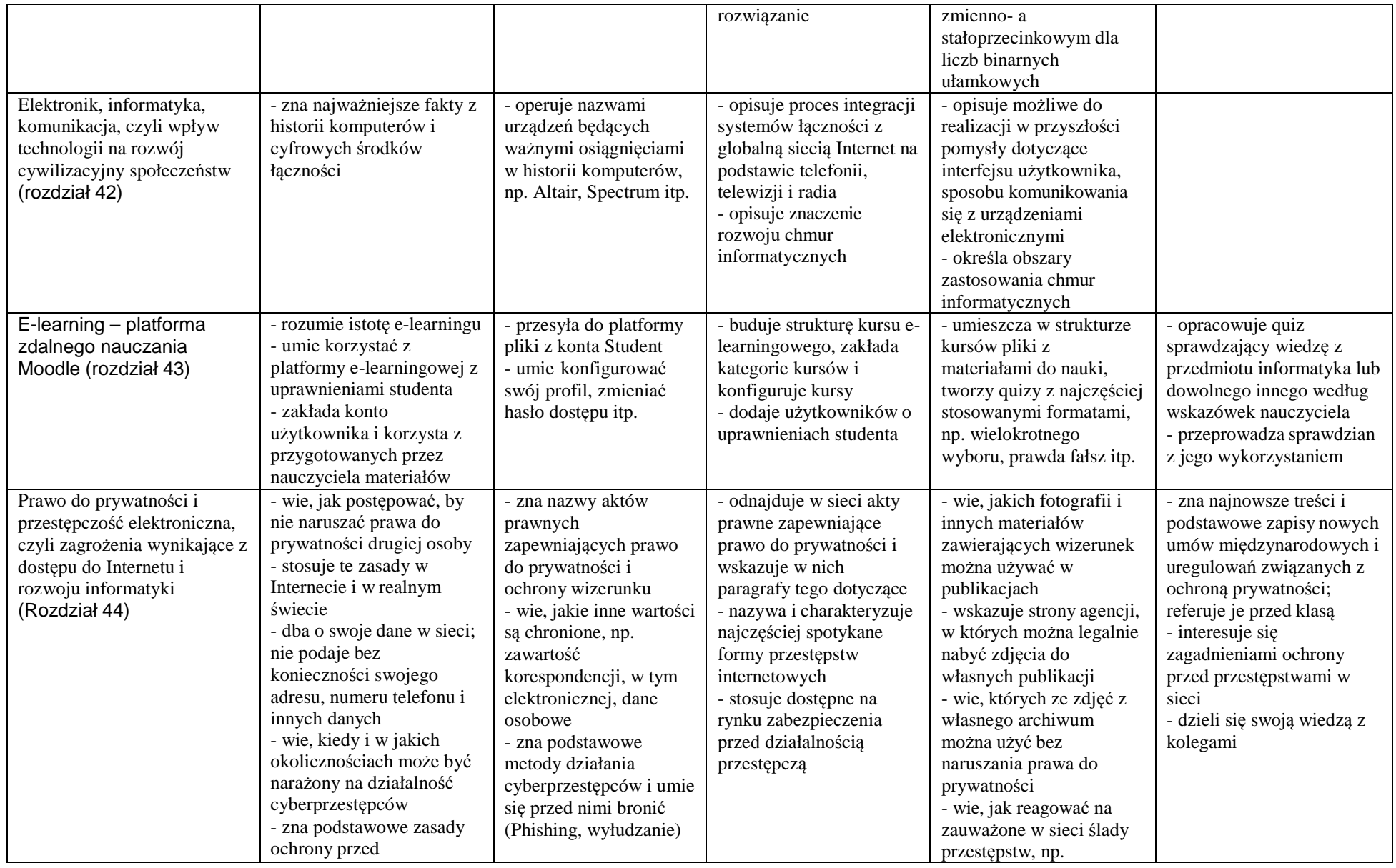

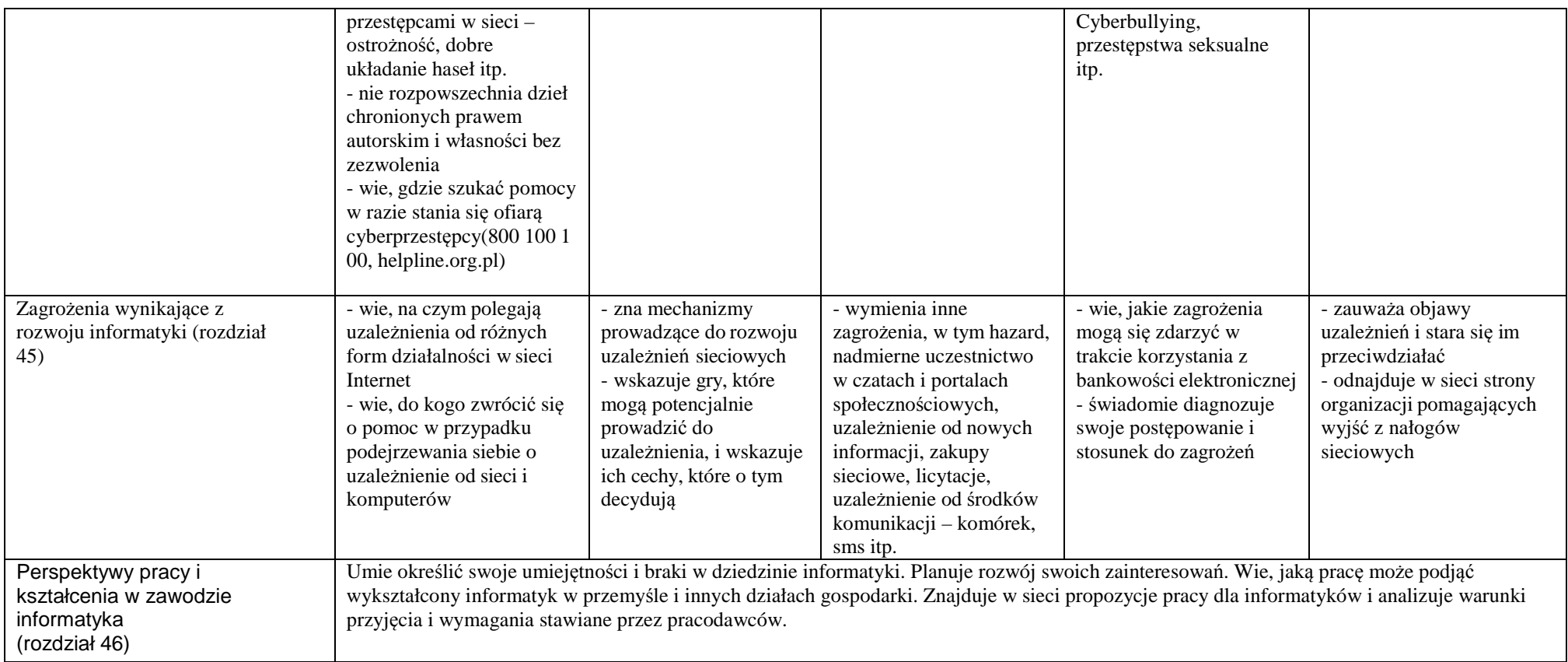

## **Wymagania edukacyjne cz.2**

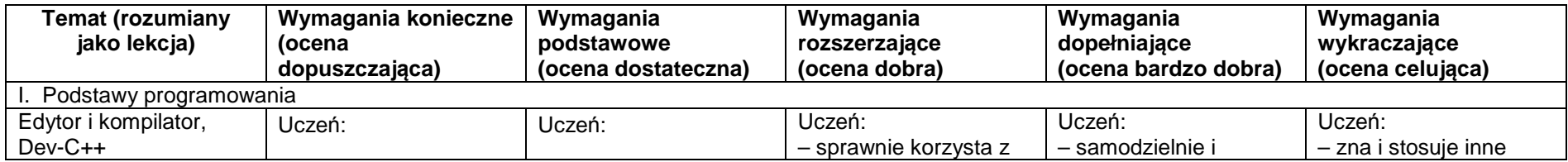

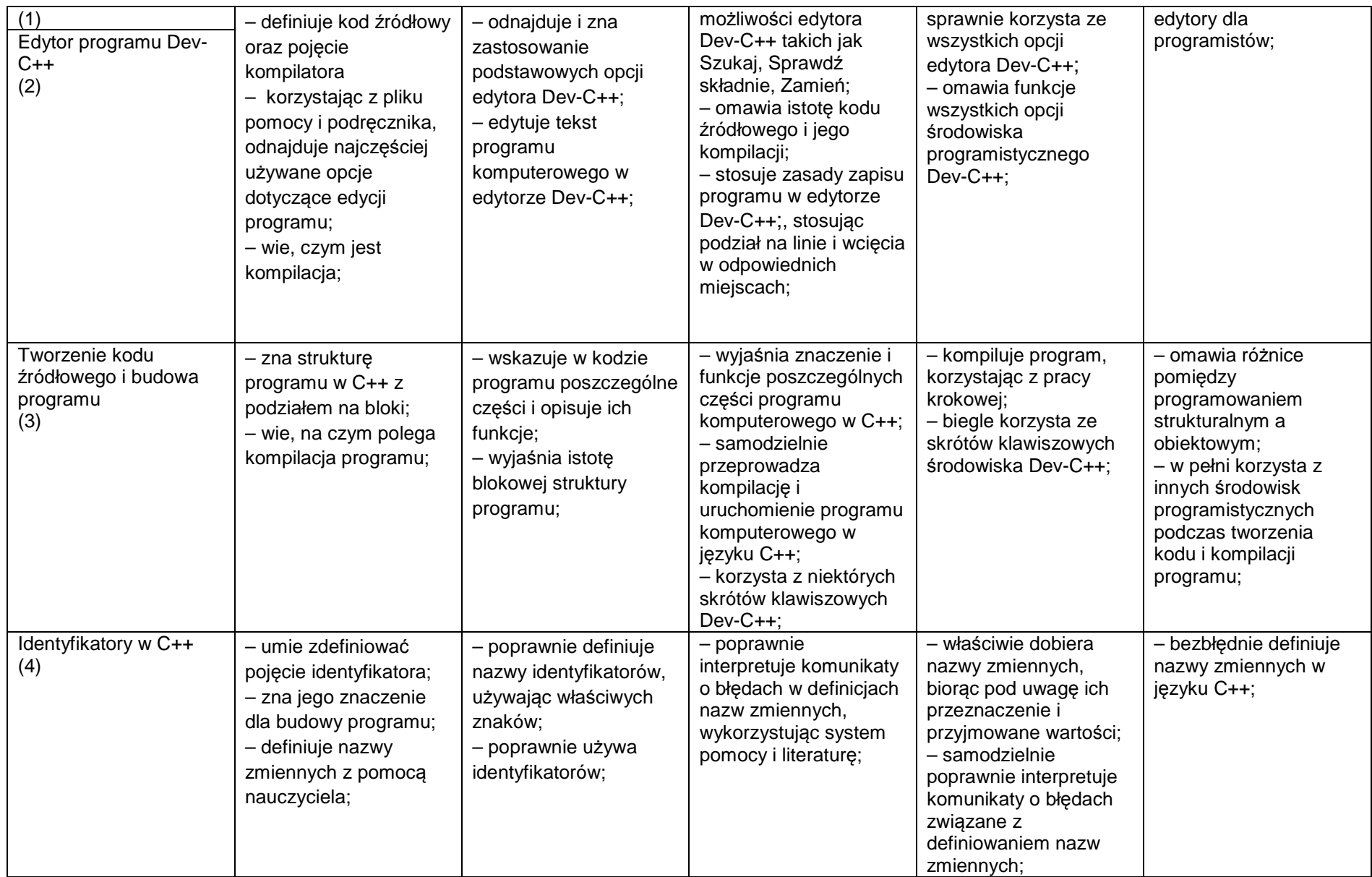

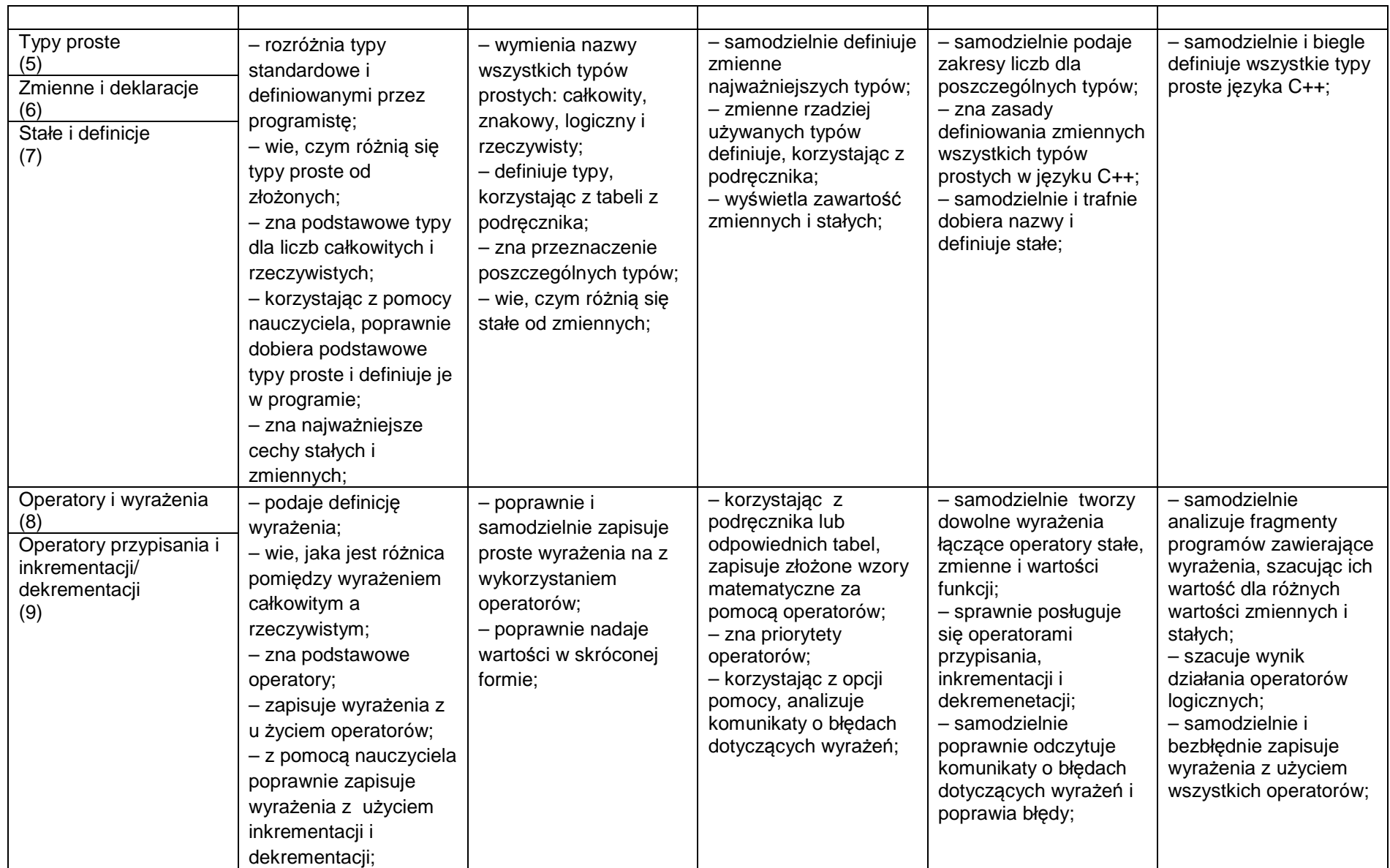

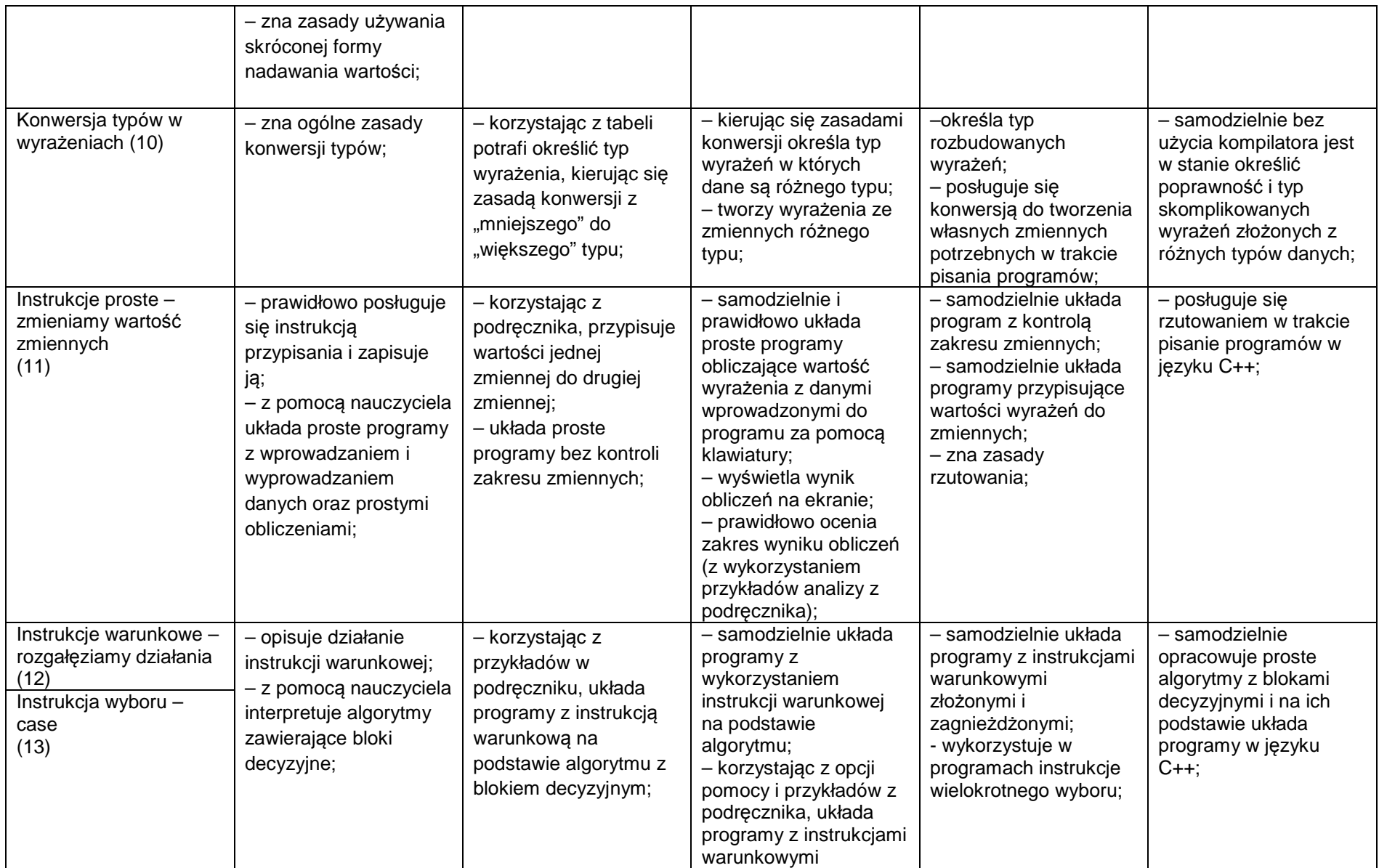

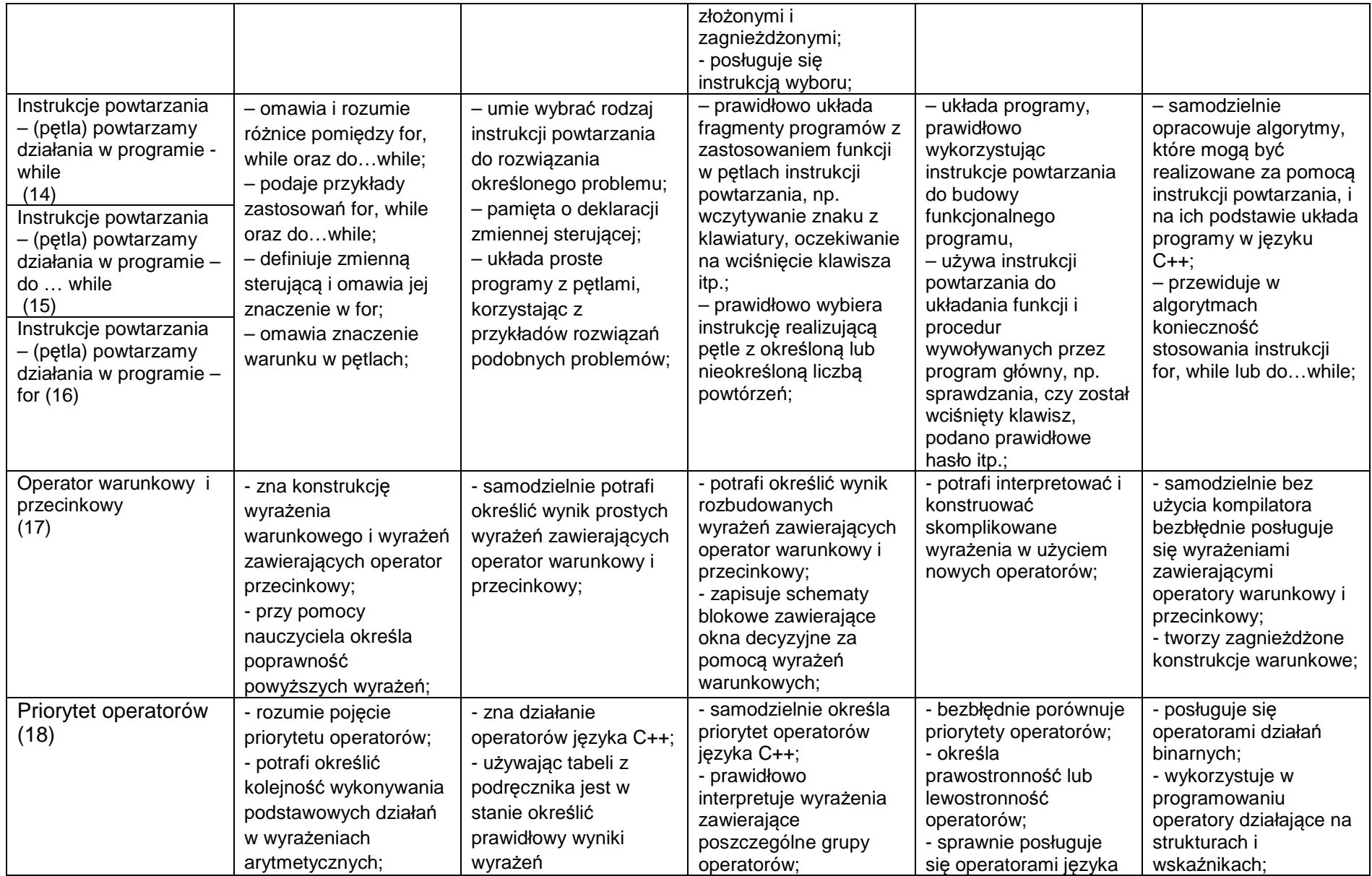

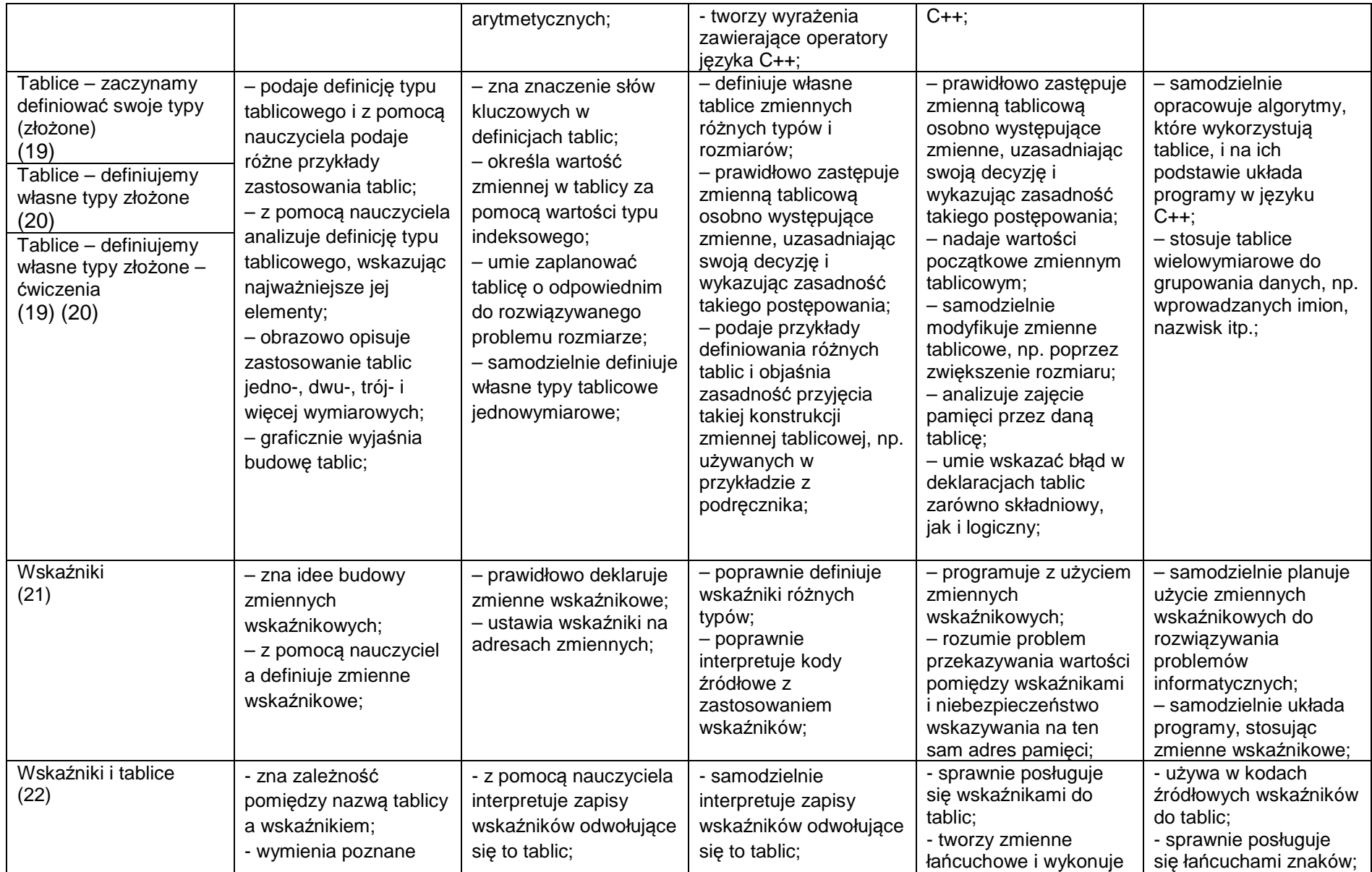

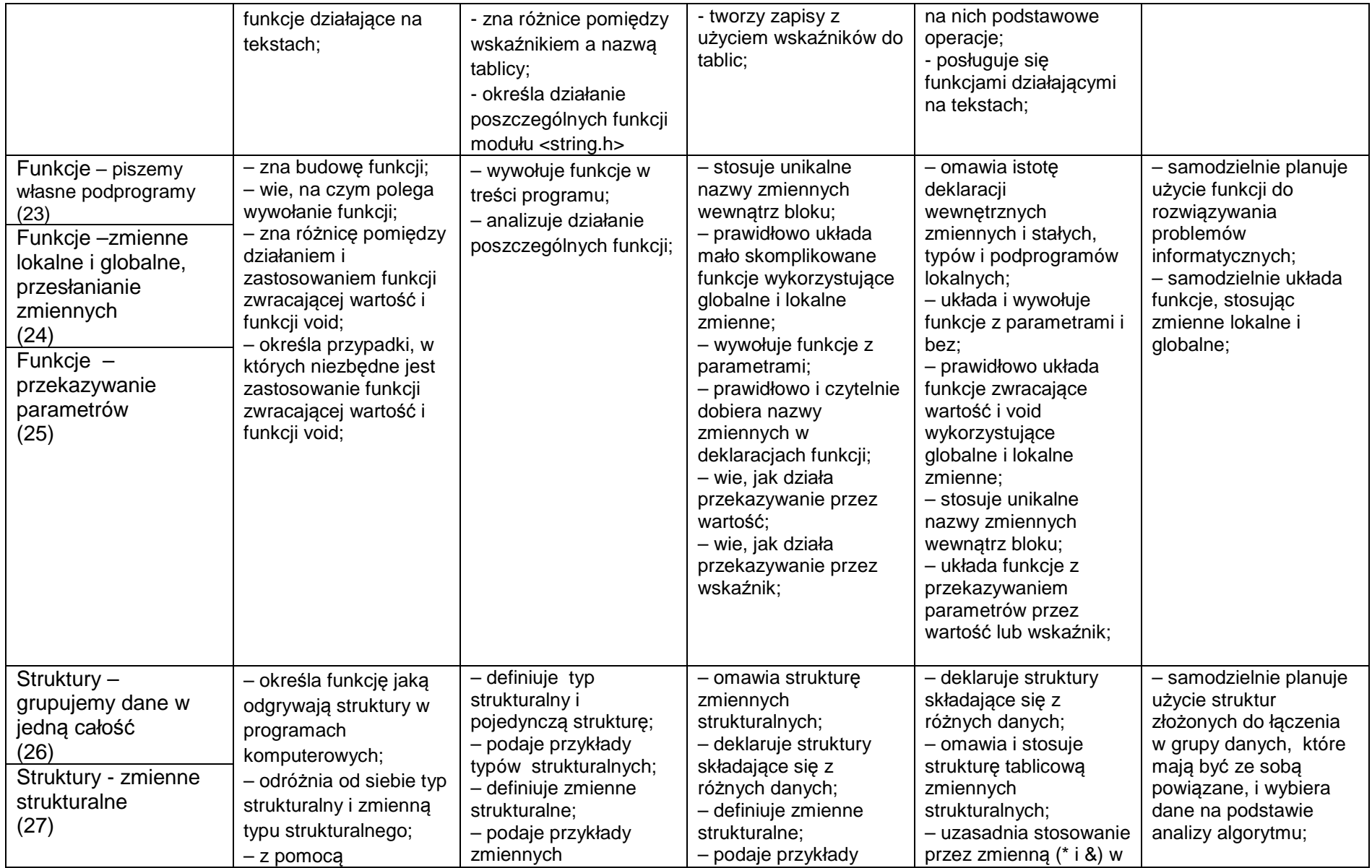

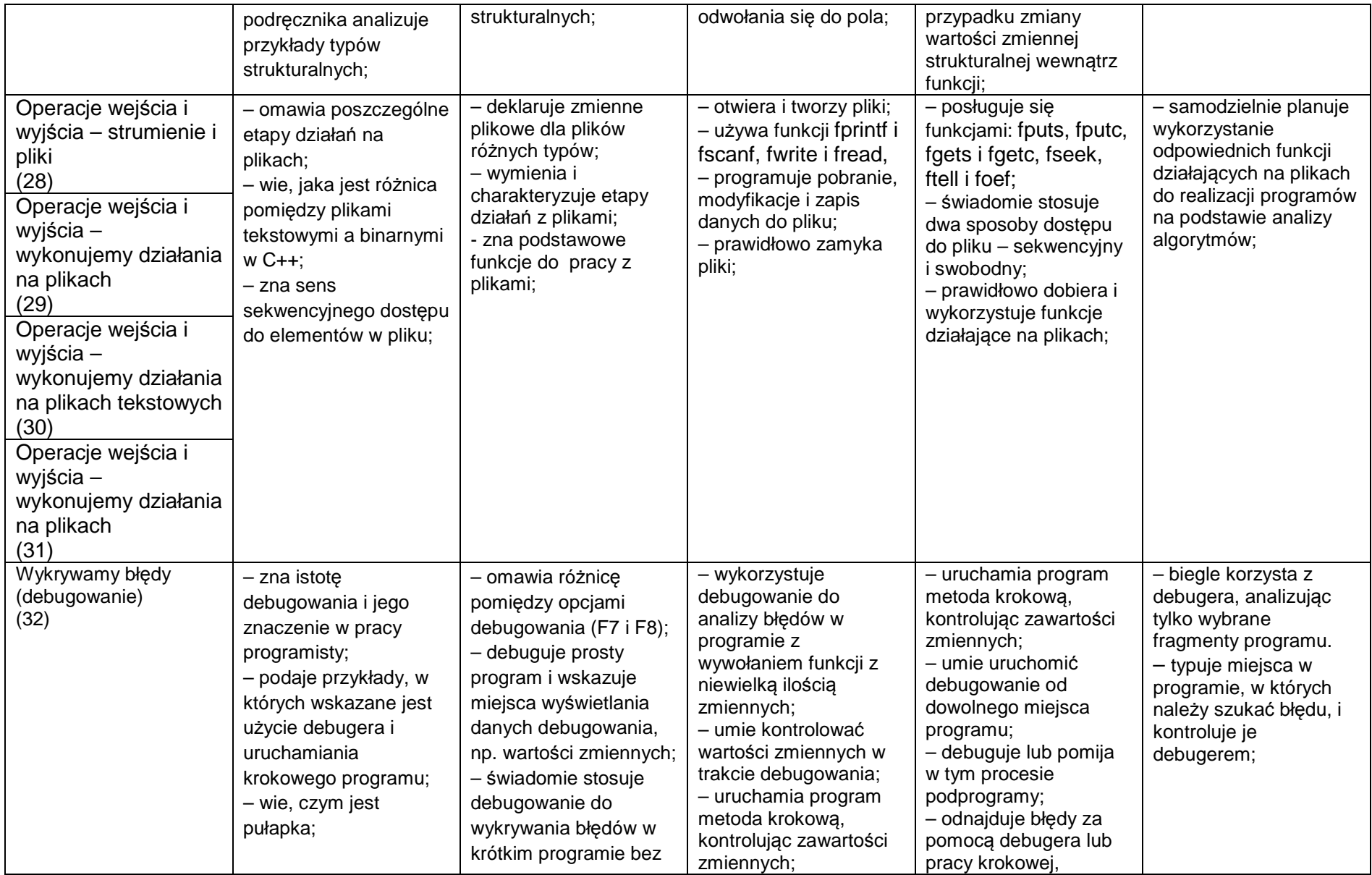

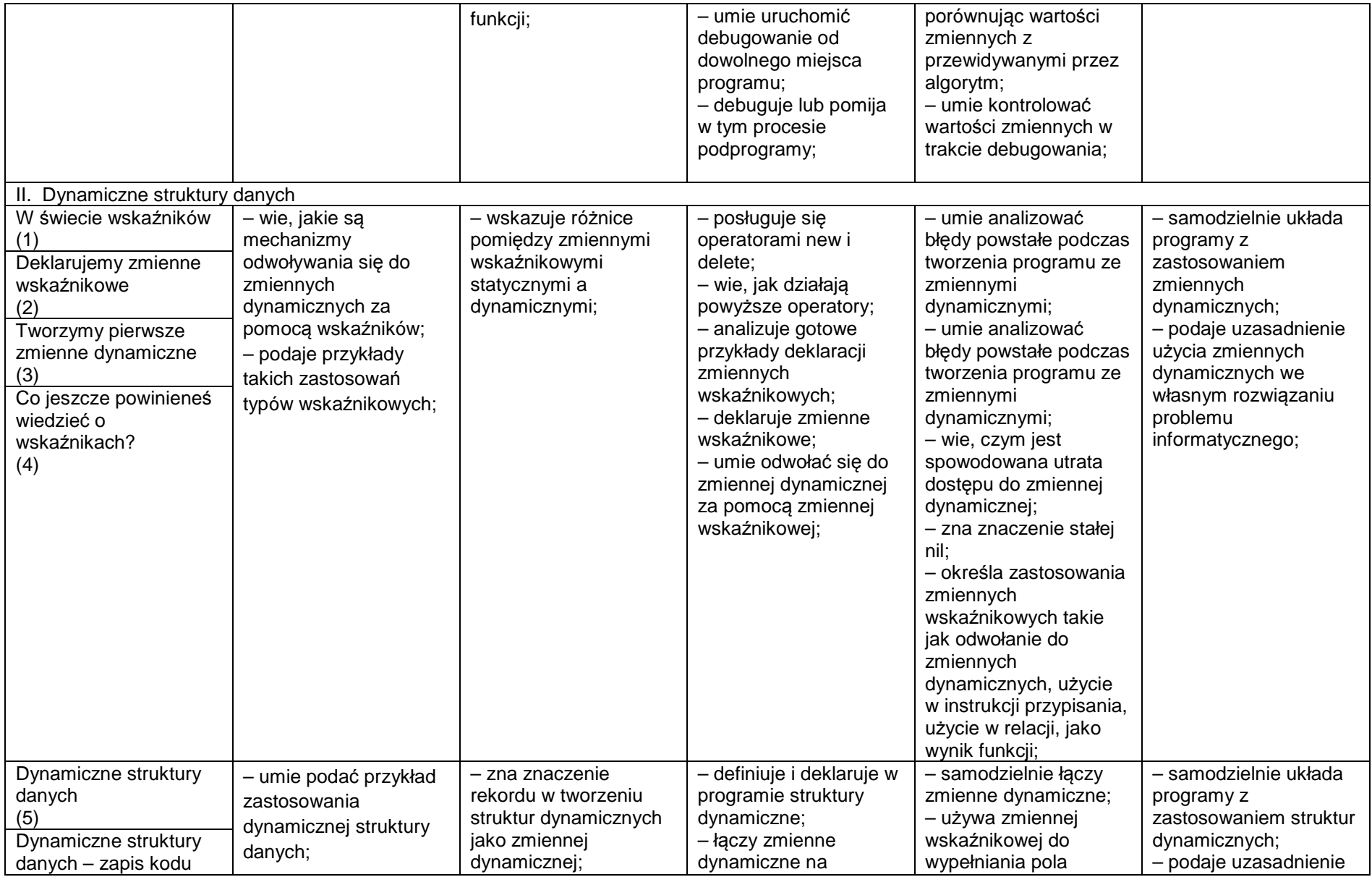

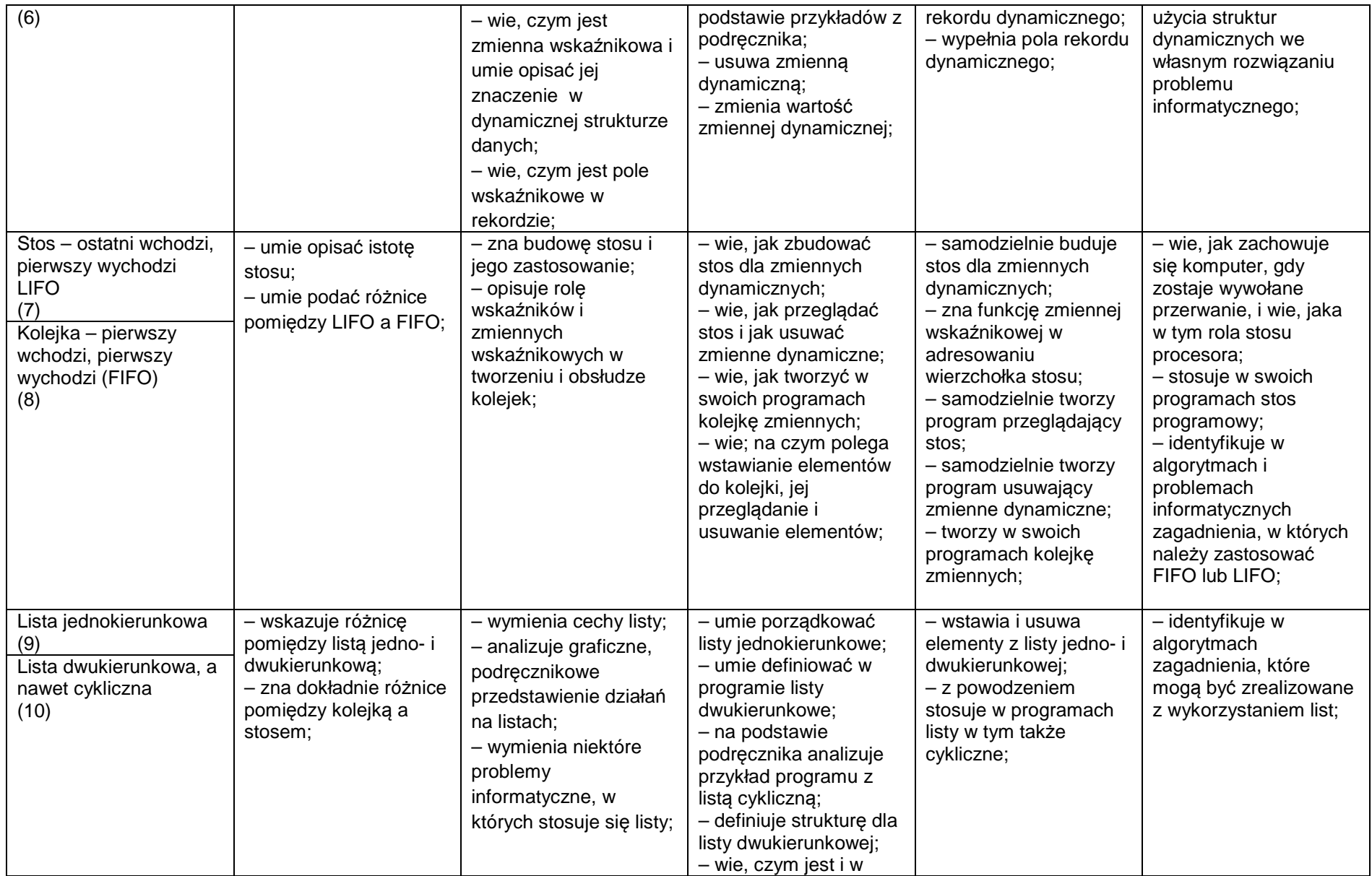

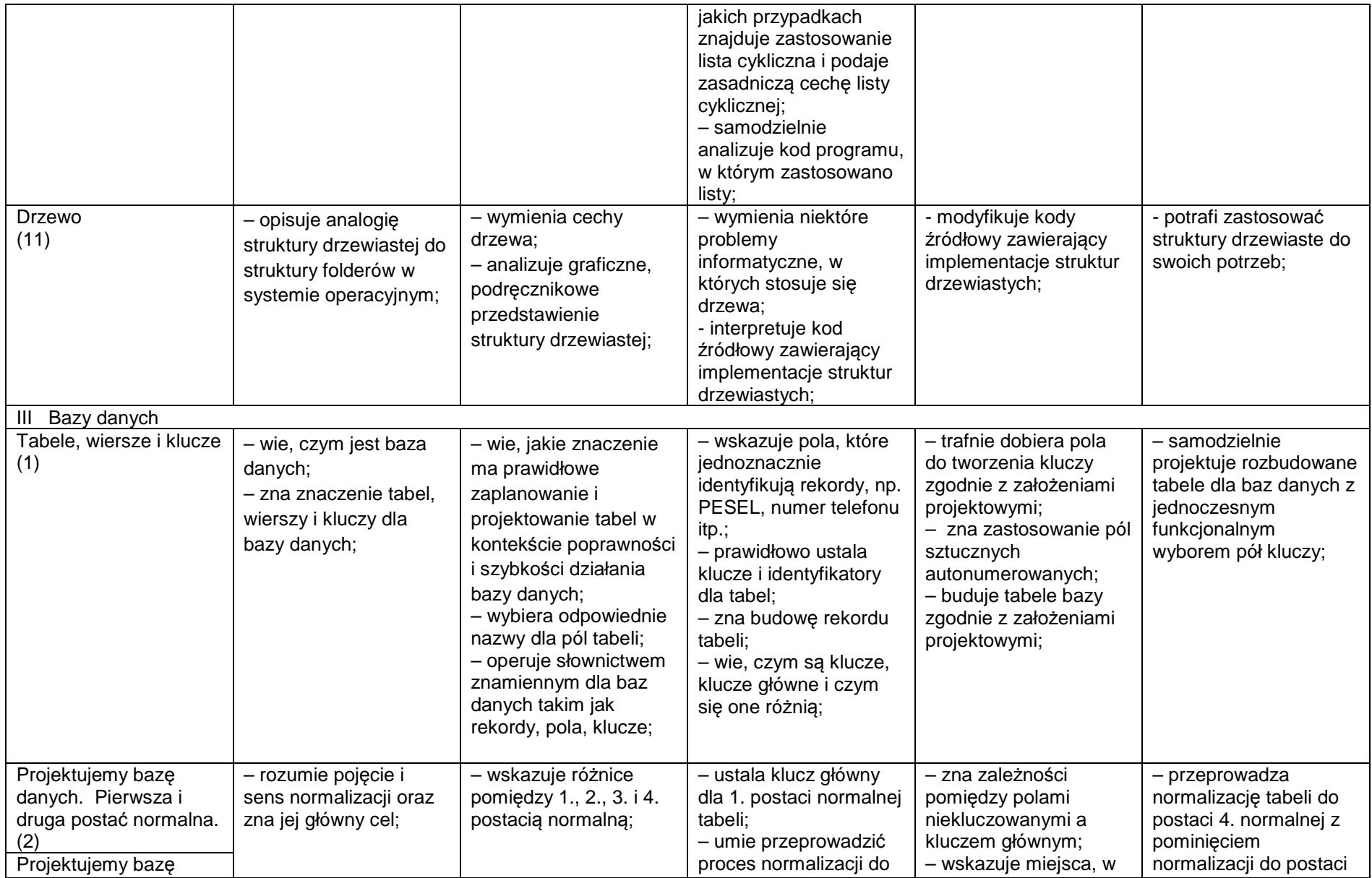

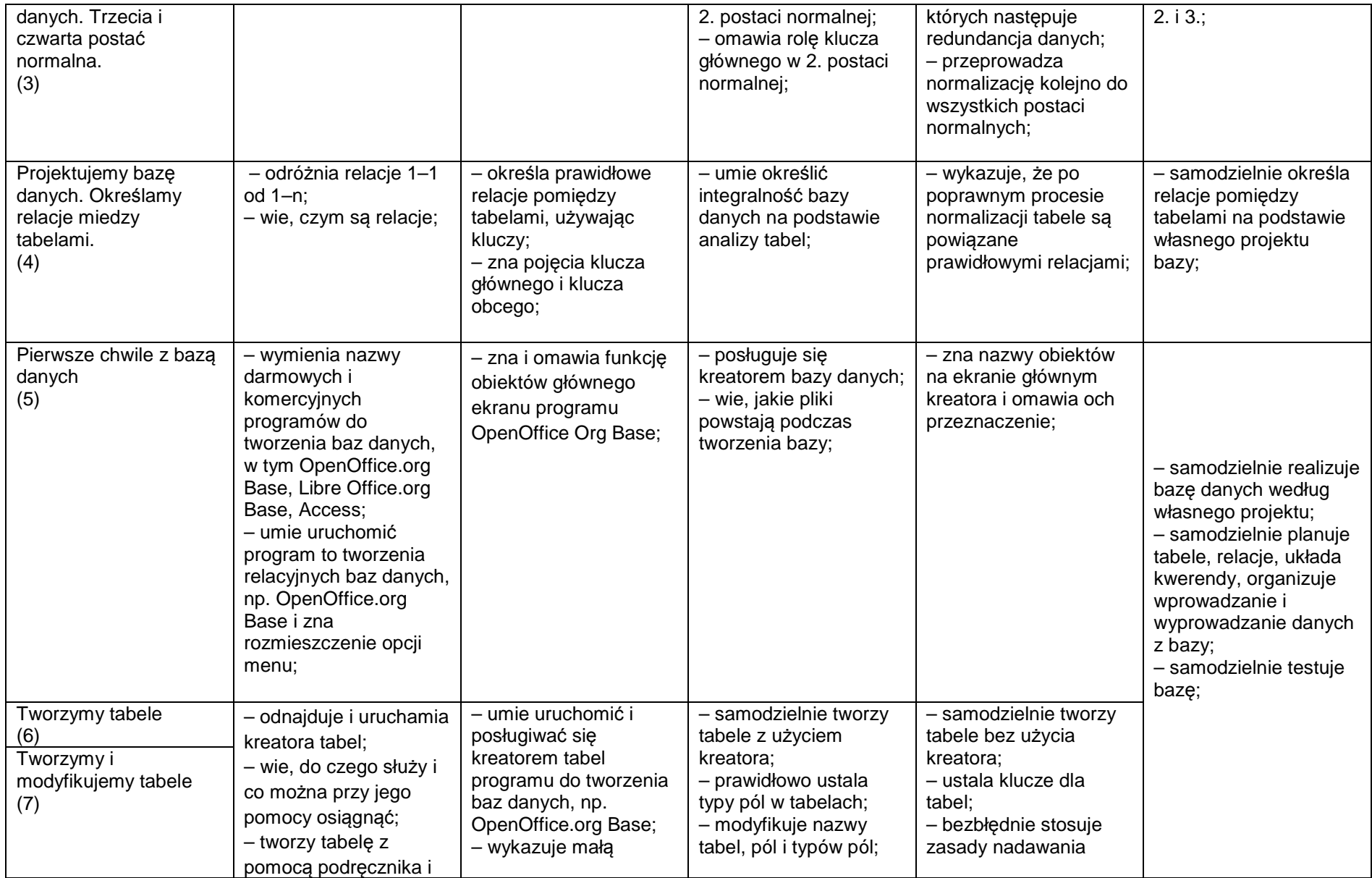

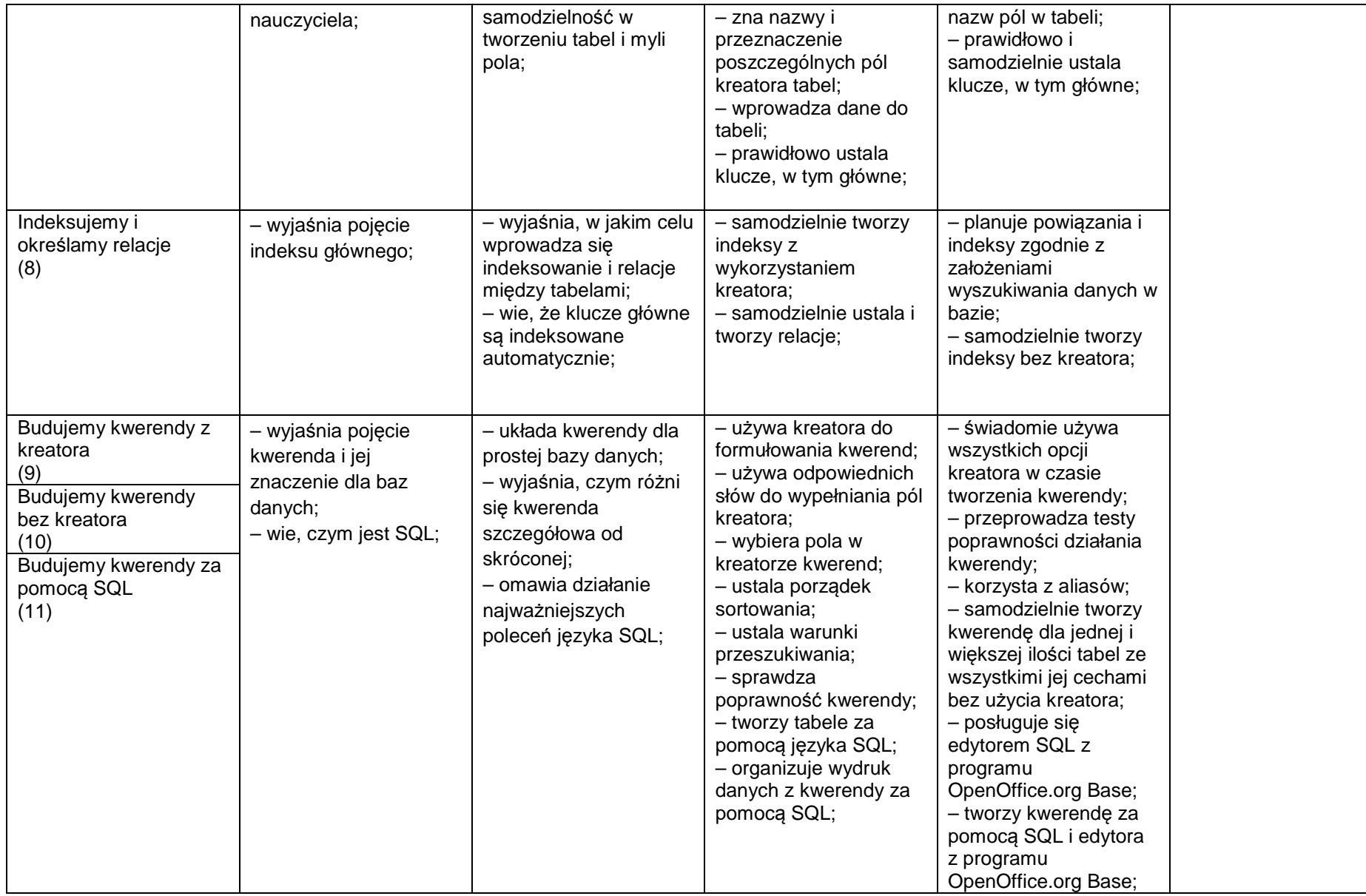

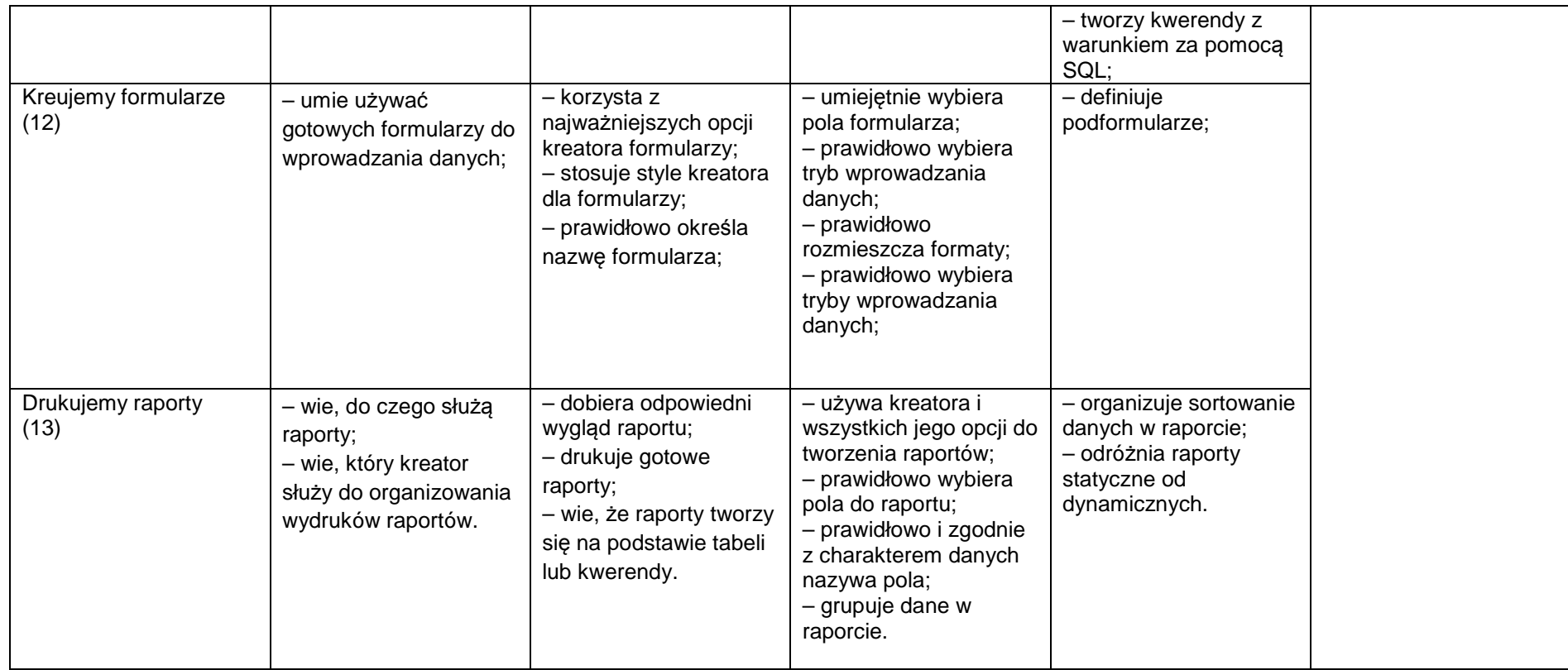

UWAGA! Do uzyskania oceny celującej w niektórych tematach wymagane są informacje i umiejętności wykraczające poza treść podręcznika